1) Sketch the vector field  $\mathbf{F}$  by drawing a diagram on the graph below. Draw all vectors beginning at the points plotted.

$$\vec{\mathbf{F}}(x, y) = y\,\mathbf{i} + (x+y)\,\mathbf{j}$$

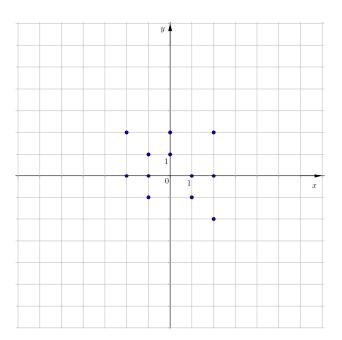

2) Sketch the vector field  $\mathbf{F}$  by drawing a diagram on the graph below. Draw all vectors beginning at the points plotted.

$$\vec{\mathbf{F}}(x, y) = y\mathbf{i} - x\mathbf{j}$$

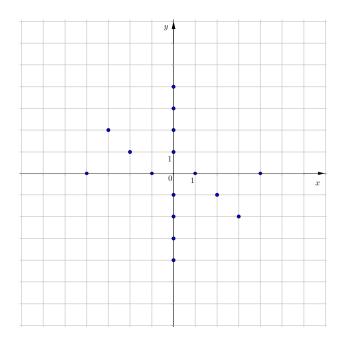

3) Find the conservative vector field for the potential function  $f(x, y) = x^{\alpha} e^{-\beta x}$  by finding its gradient.

4) Find the conservative vector field for the potential function  $h(x, y, z) = xy \ln(x + y)$  by finding its gradient.